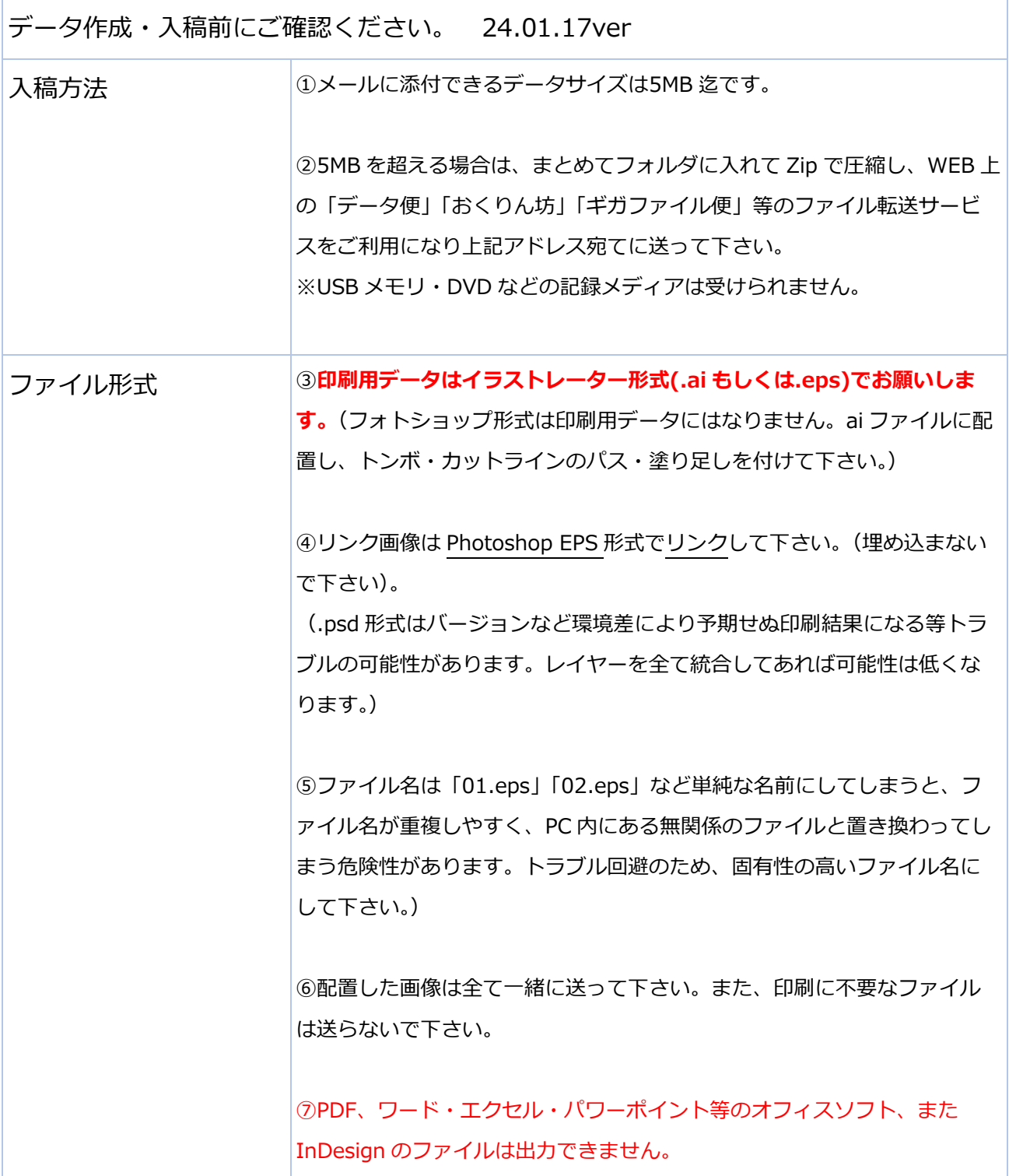

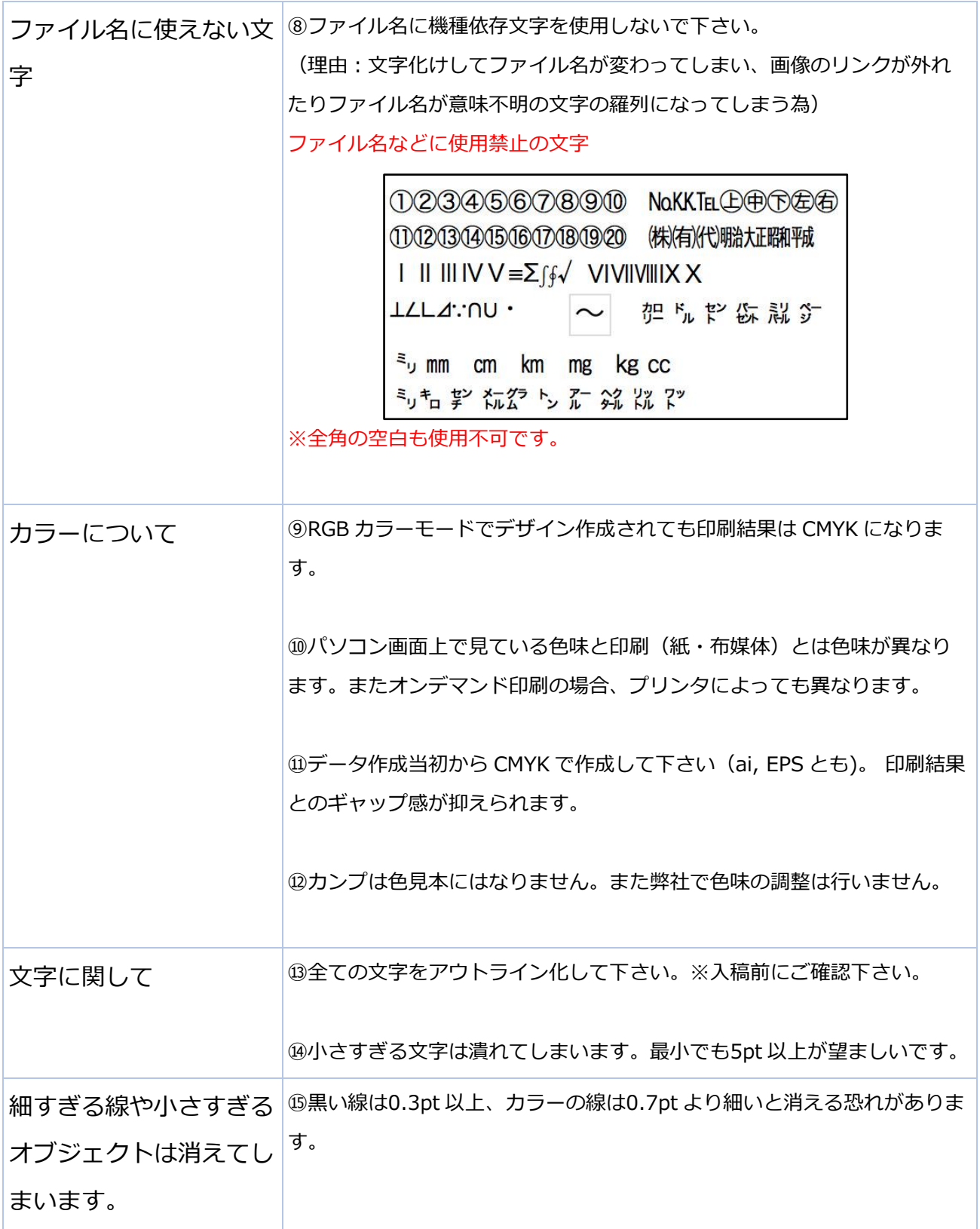

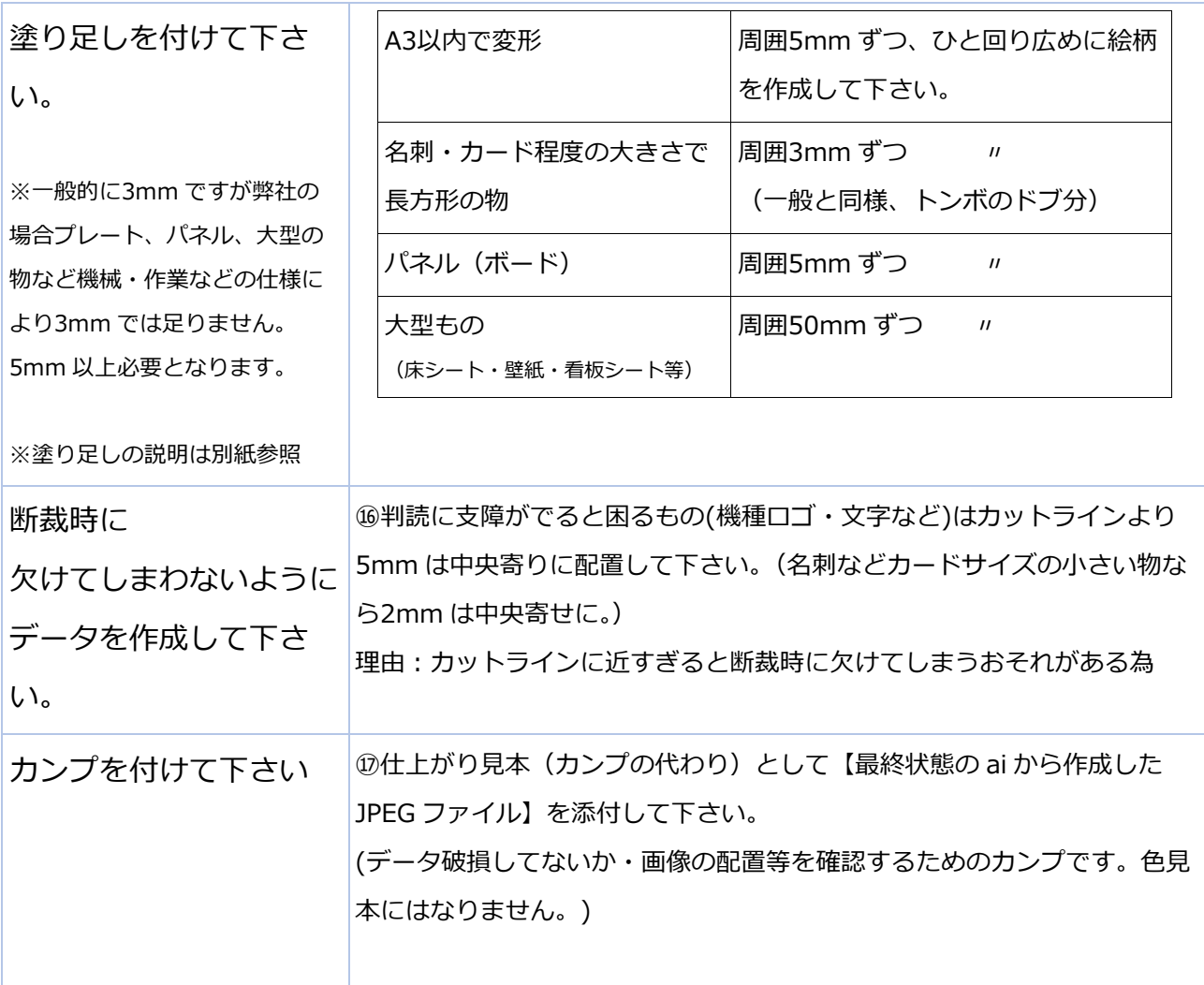

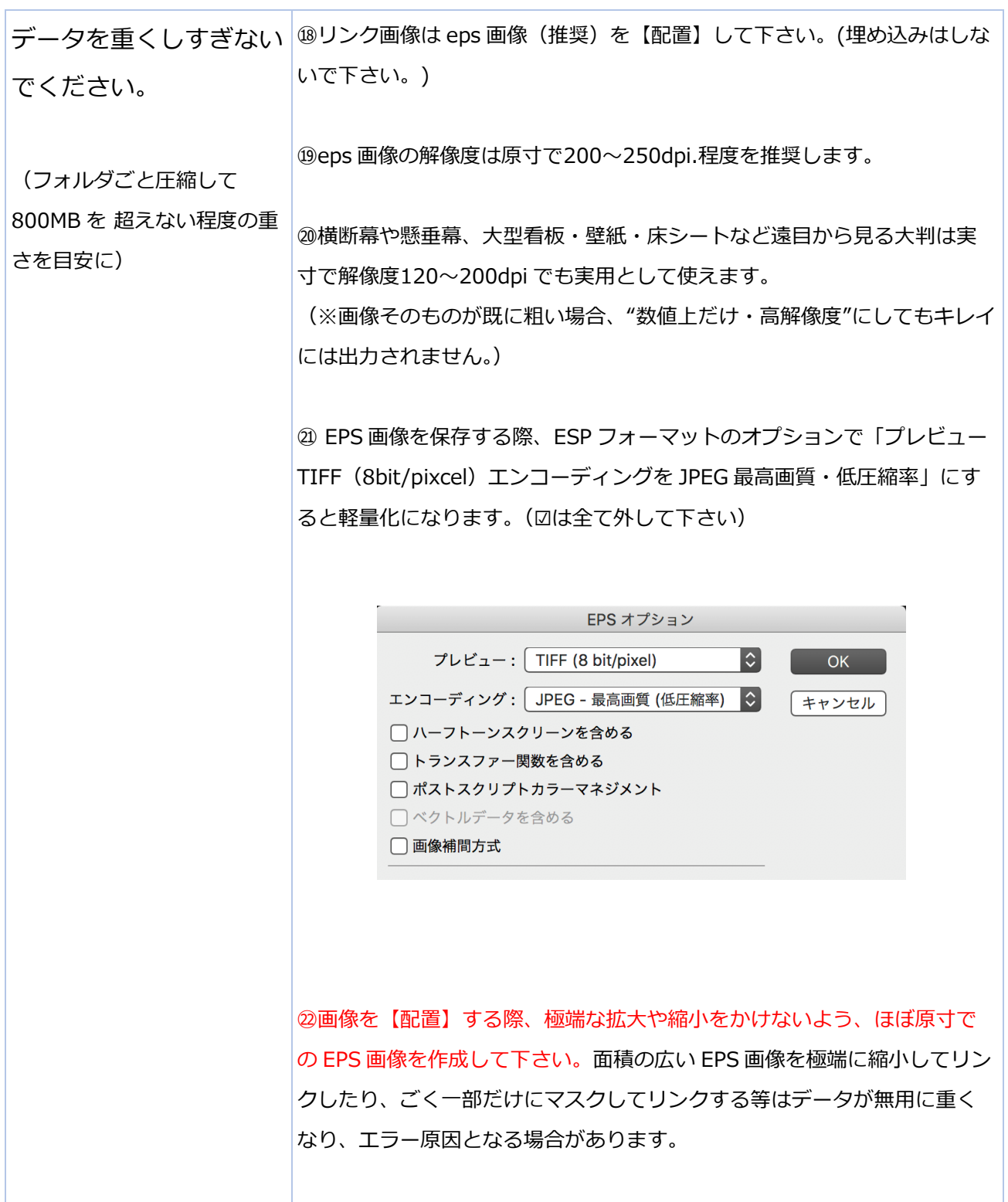

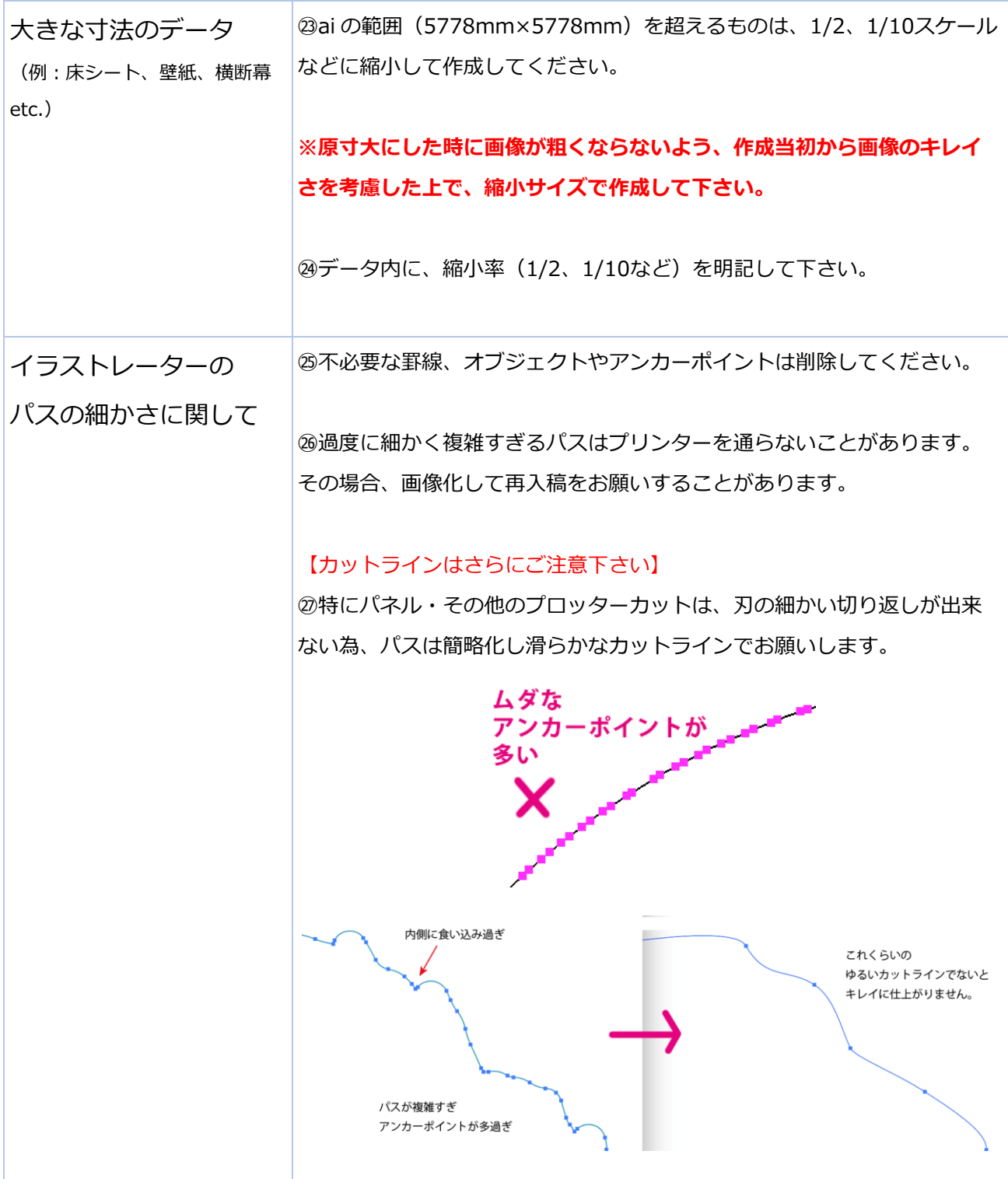

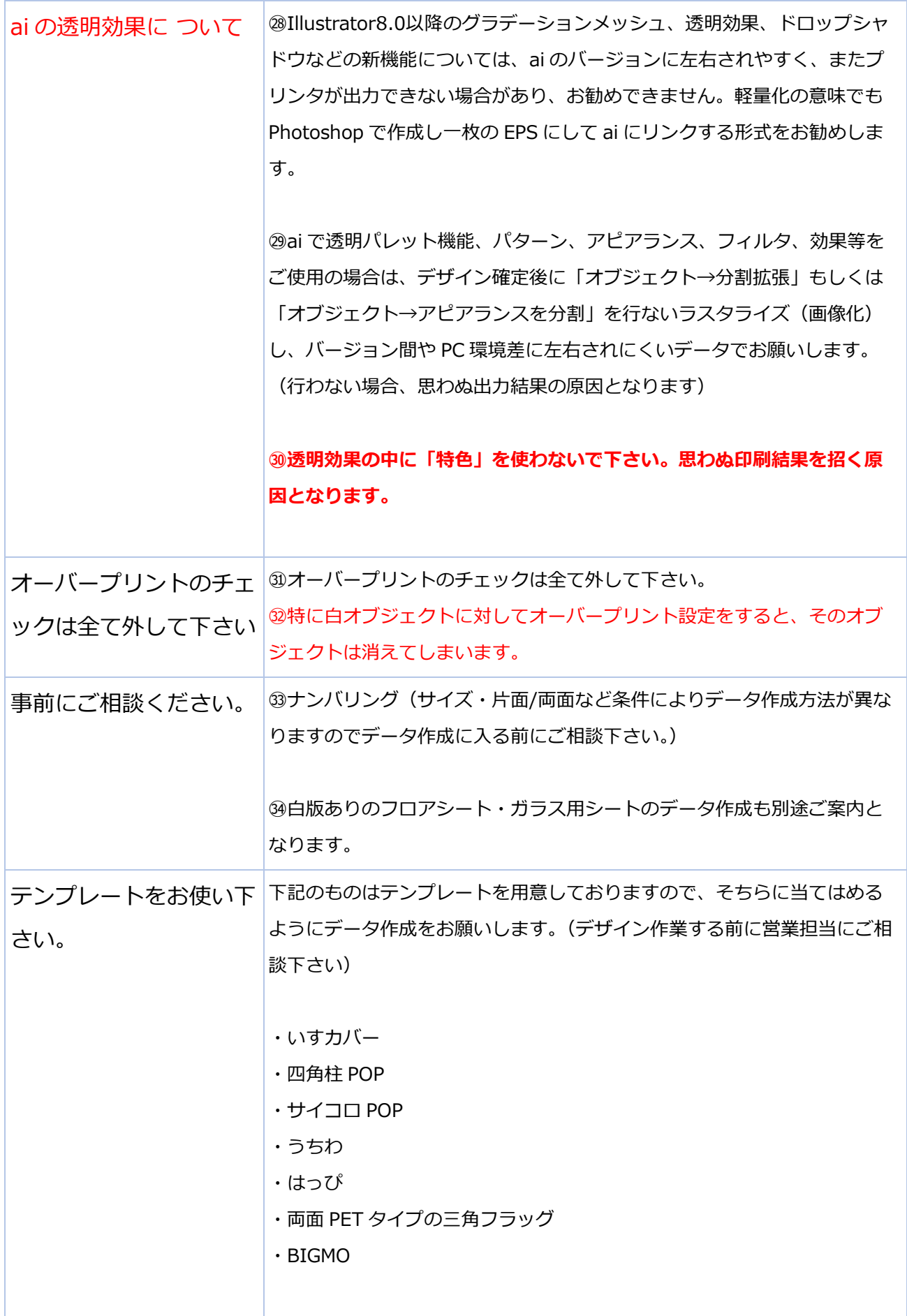

以上、ご入稿前にご確認のほど宜しくお願い申し上げます。24.01.17ver